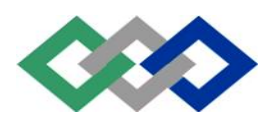

Direction Régionale du Grand Casablanca Institut Spécialisé de Gestion et d'Informatique

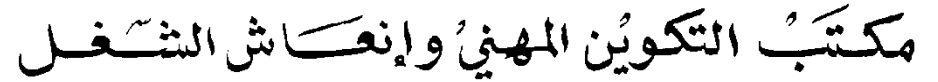

# Direction de la Recherche et de l'Ingénierie de la Formation

### Examen de Fin de Formation (Eléments de correction) Année 2014 - 2015

#### Filière :Technicien Spécialisé en Gestion des Entreprises Epreuve : Synthèse 1 Niveau : Technicien Spécialisé **Durée : 5 Heures Communication State Communication Communication Communication Communication Communication Communication Communication Communication Communication Communication Communication Communication Communication Co**

# Document (s) et Matériel (s) autorisé (s) :

Liste des Comptes du Plan Comptable Général, à l'exclusion de toute autre information. Une Calculatrice de poche à Fonctionnement autonome.

## Document (s) et Matériel (s) strictement interdit (s) :

L'usage des téléphones portables

L'utilisation des feuilles de brouillon personnelles ou non cachetées.

## Conseils pour la réussite de votre examen :

1) Inscrivez votre identification complète sur chaque feuille d'examen.

- 2) Reproduisez le tableau suivant sur la première page de votre feuille de réponse.
- 3) Commencez vos réponses à partir de la deuxième page.
- 4) Procédez à la pagination des pages des copies de réponse.
- 5) Recopiez le N° du dossier pour chacune des réponses correspondantes.

6) Assurez-vous d'avoir reçu la totalité des pages de l'épreuve.

#### NB : Les deux parties : Théorie et Pratique sont à traiter obligatoirement pour éviter la note éliminatoire.

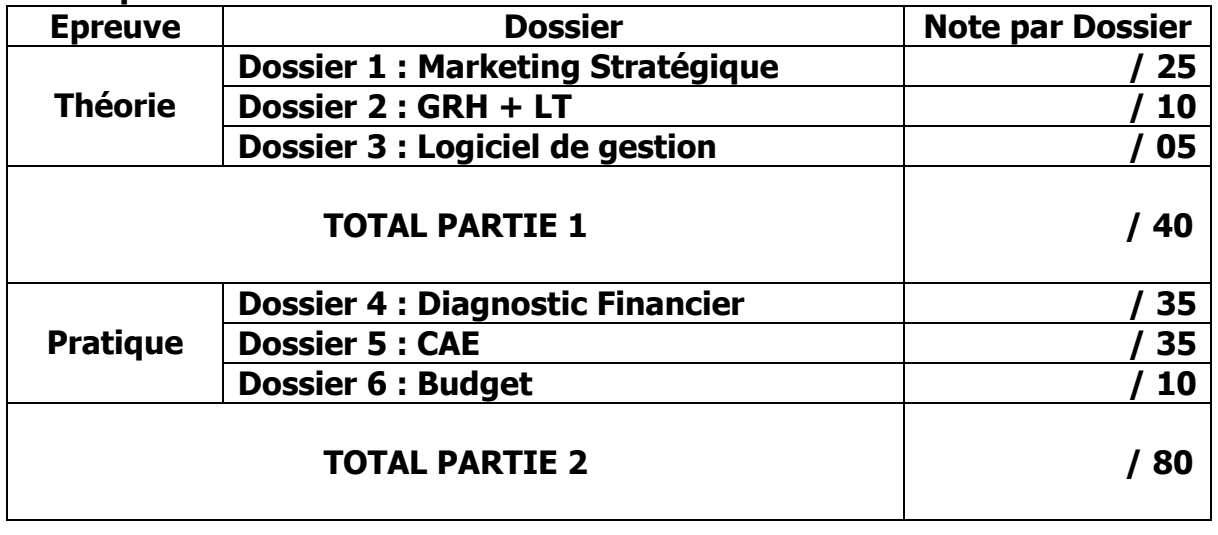

# Dossier 1 : Marketing Stratégique (25 Points)

1) Définition des mots soulignés dans le texte (8 Points)

- **Gamme :** Ensemble complet de produits avant la même utilisation pour les consommateurs
- **Positionnement :** Opération qui consiste à positionner une clientèle que l'entreprise veut toucher
- **Fort potentiel de croissance :** Ensemble de ressources dont dispose une entreprise pour produire une richesse
- **Part de marché :** Partie ou fraction d'un bien ou d'un service dans un marché bien déterminé

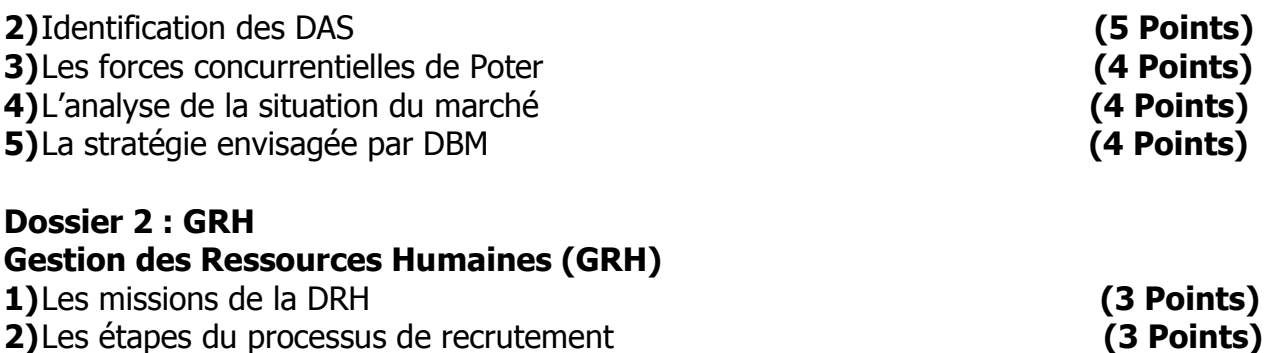

# Législation de Travail (LT)

3) Quelles sont les principales obligations de l'employeur à l'égard de son salarié ? (2 Pts)

De façon générale, l'employeur doit respecter toutes les règles légales et conventionnelles, il est tenu, en particulier, de prendre toutes les mesures nécessaires à la protection de la santé, de la sécurité et la dignité de ses travailleurs, à l'occasion de l'exécution du travail.

Il doit aussi leur apporter, par écrit, l'information relative :

- A la convention collective signée par l'entreprise, s'il y a lieu
- A son règlement intérieur
- Aux horaires de travail et aux modalités de repos hebdomadaire
- Aux dispositions légales et opérationnelles à la prévention de la sécurité et de la santé
- Aux modalités de paiement des salaires
- A l'immatriculation à la CNSS
- A l'identification de l'organisme d'assurance contre les accidents de travail et maladies professionnelles

4)Comment se fixe la période d'essai ? (2 Points)

On distingue, à ce sujet, entre les contrats à durée indéterminée (CDI) et les contrats à durée déterminée (CDD).

Lorsque le contrat est durée déterminée, la période d'essai, est de :

- Trois mois pour les cadres et assimilés
- Un mois et demi pour les employés
- **15 jours pour les ouvriers**

La période d'essai est renouvelable une seule fois.

**TSGE – Examen de Fin de Formation Synthèse 1 Page 2 sur 8**

Par contre, pour les contrats à durée déterminée, elle se calcule sur la base de :

- Un jour par semaine de travail, sous un plafond de deux semaines lorsque la durée de l'engagement ne dépasse pas 6 mois
- Un mois lorsque la durée du contrat à durée déterminée (CDD) est supérieure à 6 mois

# Dossier 3 : Logiciels de gestion (1 pt par question)

## Dossier 4 : Diagnostic Financier Calcul de la CAF (10 pts)

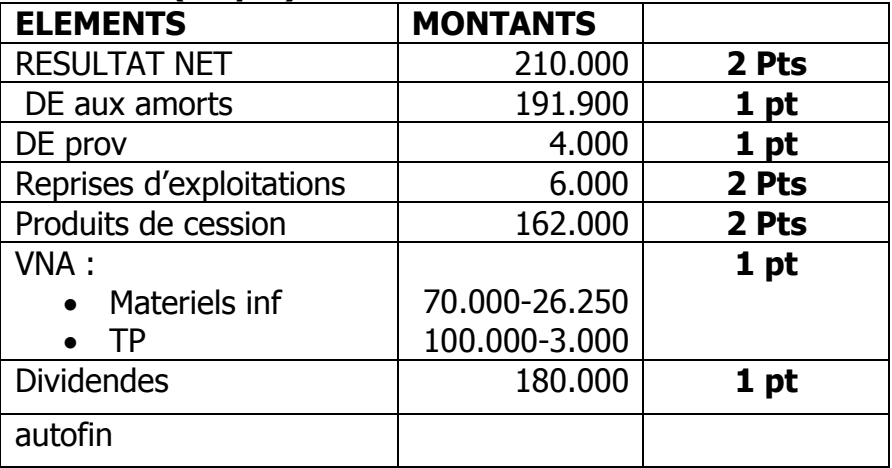

## Question 3 : Tableau des emplois et des ressources (12pts)

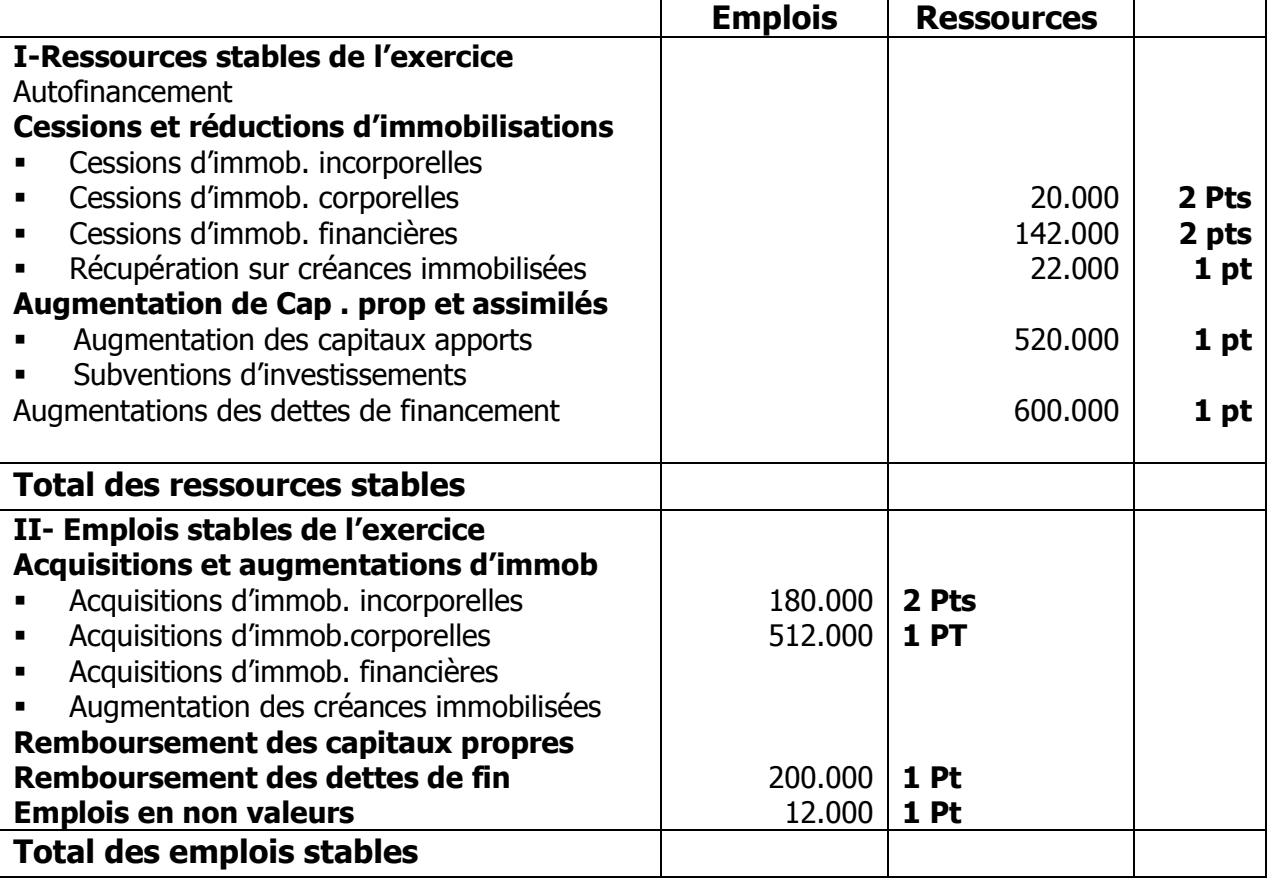

## Dossier 5 : Contrôle de Gestion : CAE

1) Tableau de répartition des charges indirectes : 21 Points

On constate qu'il y a prestations réciproques entre les sections auxiliaires « Gestion du personnel » et « Gestion du matériel » Soient :

X : La charge définitive de la section « Gestion du personnel » à répartir

Y : La charge définitive de la section « Gestion du matériel » à répartir

 $X = 3760 + 0.2 Y$ 

 $Y = 1600 + 0.1 X$ 

Donc:

 $X = 4000 \, \text{DH}$  (2.5 pts)

 $Y = 2,400 \, \text{DH}$  (2.5 pts)

Tableau de répartition des charges indirectes :

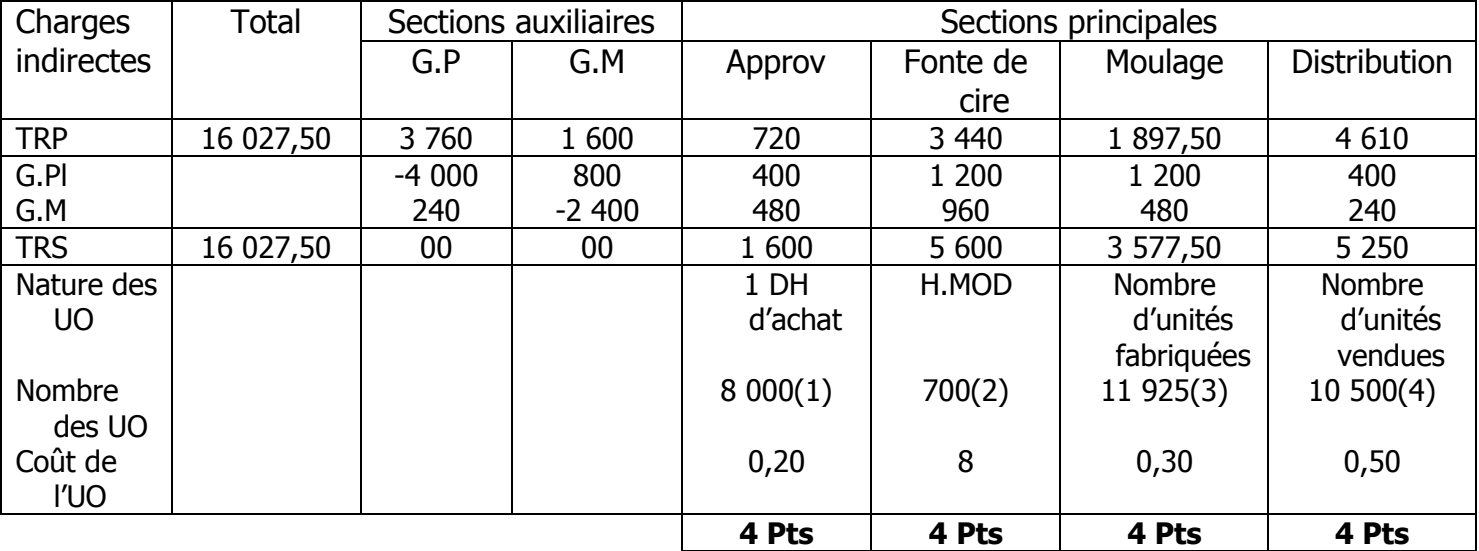

1) Cire :  $900 * 6 = 5400 \text{ DH}$ 

Parfum : 25 \* 104 = 2 600 DH

Soit un total de 8 000 DH

2) MOD Atelier « Fonte de cire » : 400 H pour les pains de cire non parfumés et 300 H pour les pains de cire parfumés

Soit un total de 700 H

3) Bougies carrées fabriquées : 8 800 unités

Bougies rondes fabriquées : 3 125 unités

Soit un total de 11 925 unités

4) Bougies carrées vendues : 7 500 unités

Bougies rondes vendues : 3 000 unités

Soit un total de 10 500 unités

## 2) Coûts d'achat et CIP des matières : 10 pts (2.5 pts par tableau)

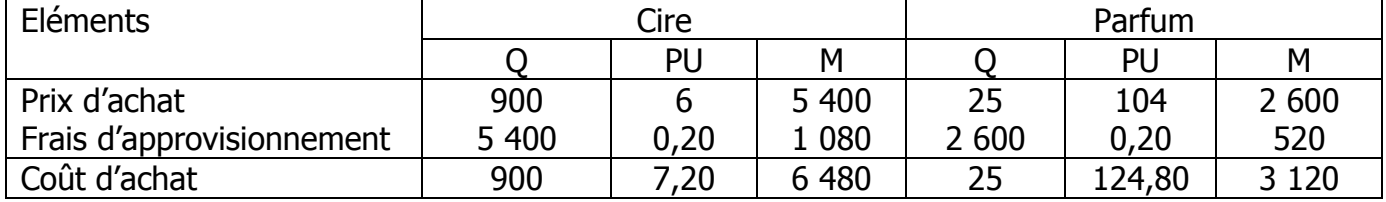

#### CIP de la cire :

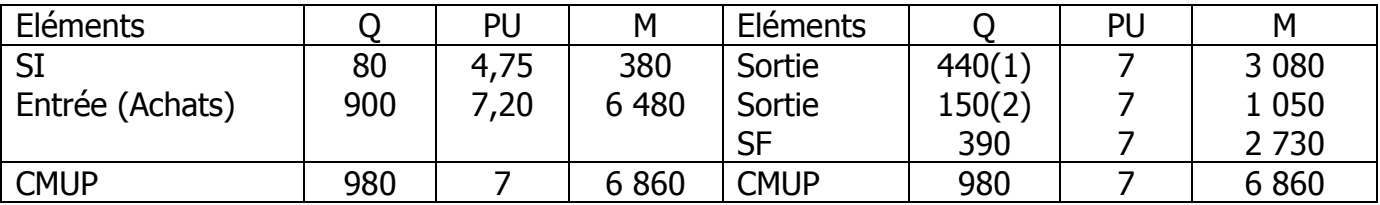

(1) 1 Pain …………………….100 Bougies carrées

X Pain ………………….. 8 800 Bougies carrées

 $X = 8800 / 100 = 88$  Pains de 5 Kg l'unité (c à d 88  $*$  5 = 440 Kg à consommer)

(2) 1 Pain …………………….125 Bougies rondes

X Pain ………………….. 3 125 Bougies rondes

 $X = 3 125 / 125 = 25$  Pains de 6 Kg l'unité (c à d 25  $*$  6 = 150 Kg à consommer)

CIP du parfum :

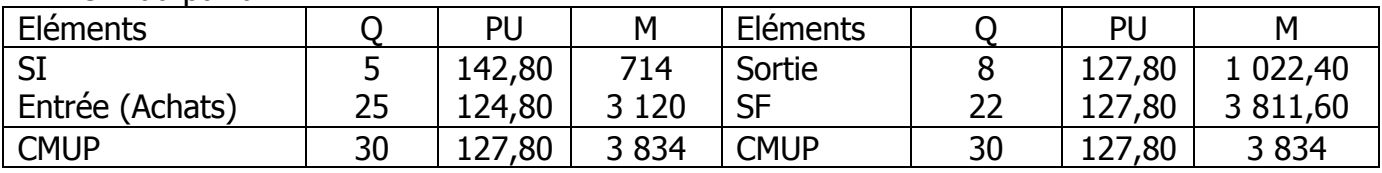

CIP des mèches :

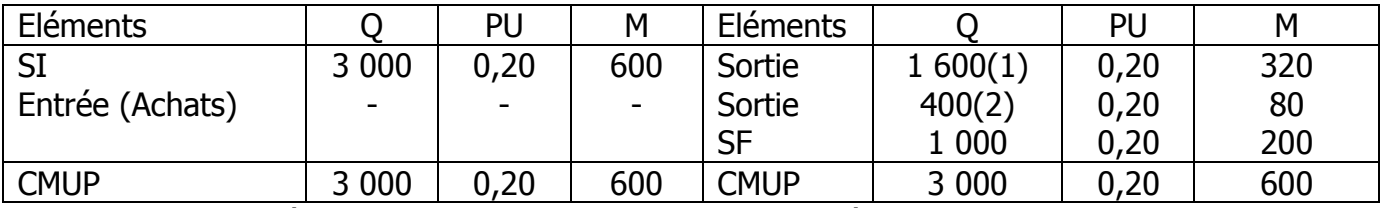

(1) 1 600 Mètres pour les pains de cire non parfumés

(2) 400 Mètres pour les pains de cire parfumés

3) Coût de production des pains de cire non parfumés et CIP : 2 Points Coût de production des pains de cire non parfumés :

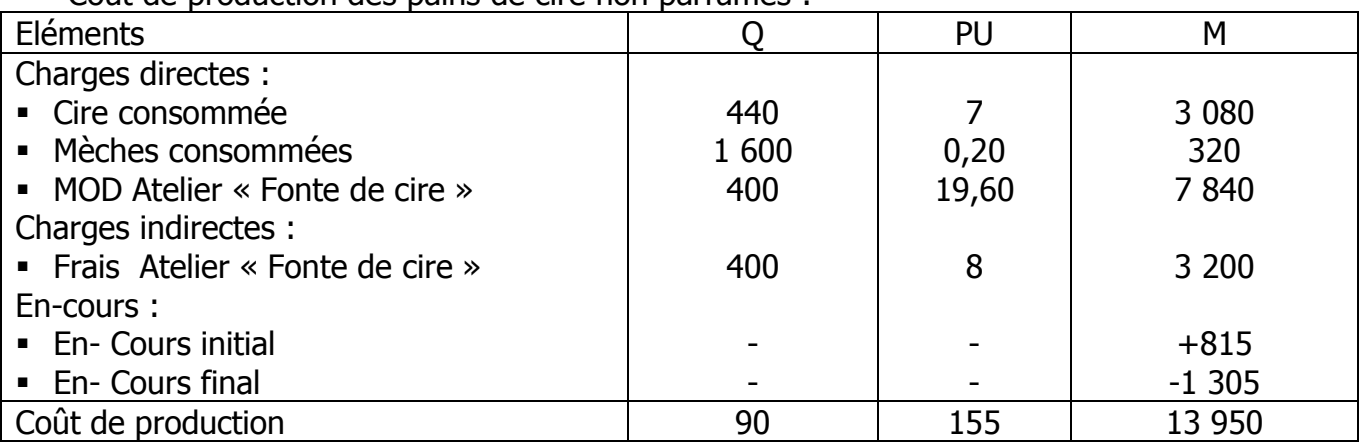

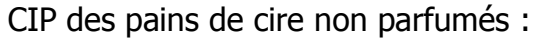

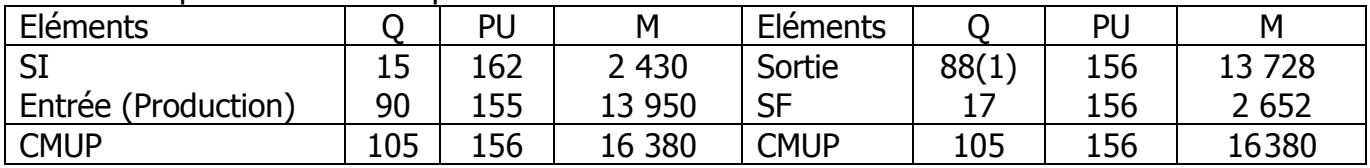

(1) 1 Pain …………………… 100 Bougies carrées

X Pain ……………………. 8 800 Bougies carrées

 $X = 8800 / 100 = 88$  Pains de cire non parfumés

### 4) Coût de production des bougies carrées et CIP : **1 Point**

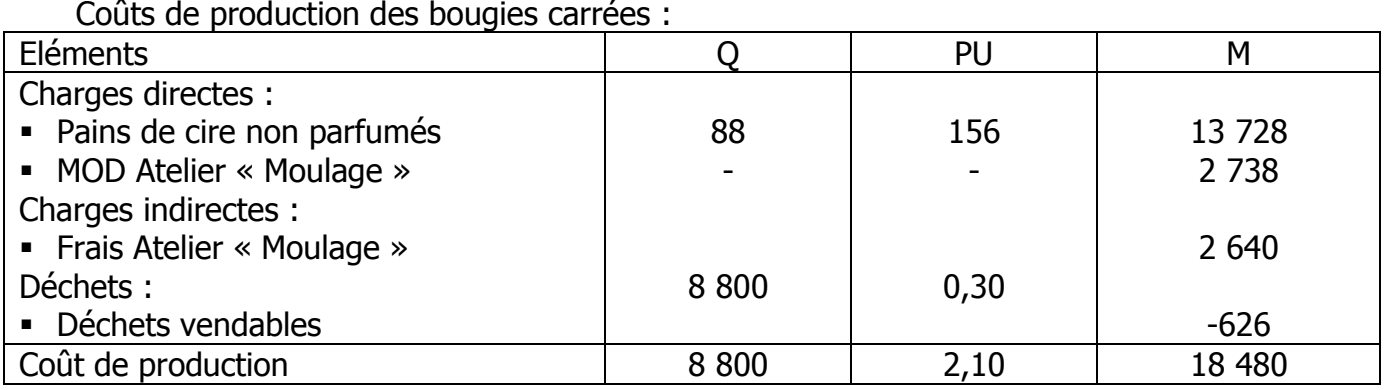

# CIP des bougies carrées :

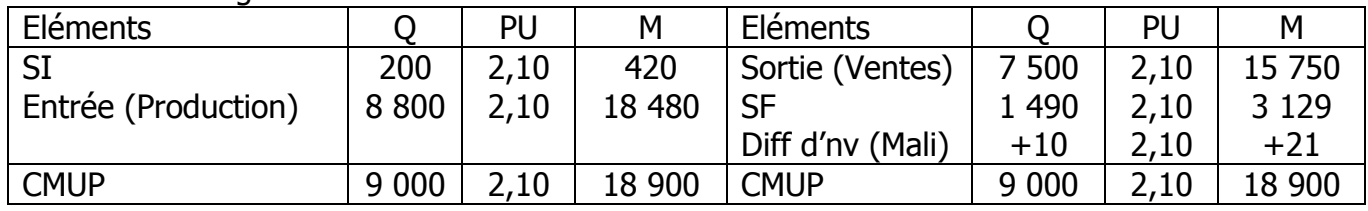

#### 5) Coûts de revient des bougies carrées vendus : 0,5 Point

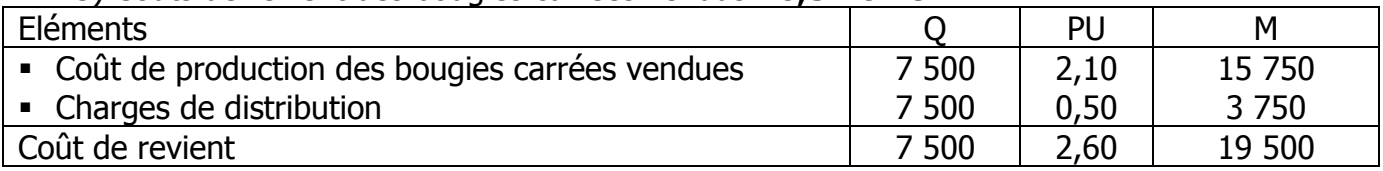

## 6) Résultat analytique d'exploitation : 0.5 Point

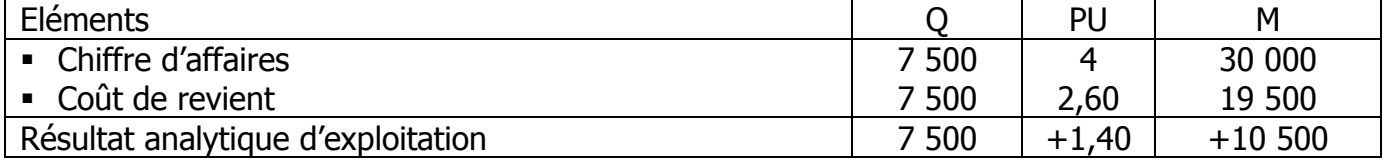

# Dossier 6 : Gestion budgétaire (10 Points)

1) Coût de l'investissement : (2 Points)  $I_0$  = (720 000 + 522 000) + 108 000 + (27 900 + 44 100)  $I_0$  = 1 242 000 + 108 000 + 72 000  $I_0$  = 1 422 000 DH

1) Montant des cash-flows actualisés et cumulés : (4 Points) (2 PTS SI LE STAGIAIRE PRESENTE LE TABLEAU PARTIELLEMENT JUSTE)

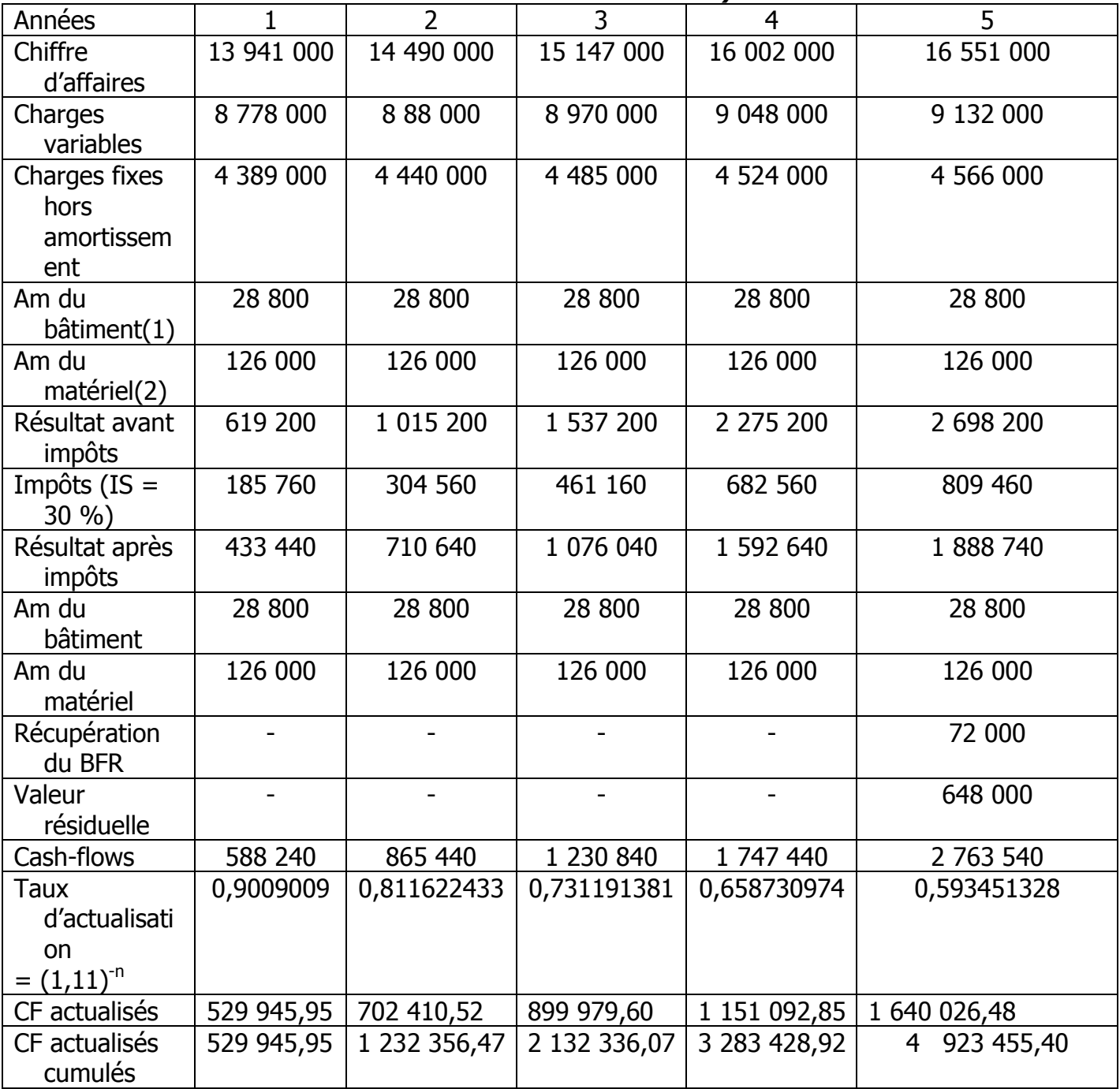

1- Am du bâtiment = 720 000 / 25 = 28 800 DH

2- Am du matériel = (522 000 + 108 000) / 5 = 126 000 DH

3- Montant et commentaire de la VAN : (2 Points, dont 1pt pour la formule) VAN = Somme des CF actualisés et cumulés – Coût de l'investissement VAN =  $4923455,40 - 1422000$ VAN = 3 501 455,40 DH La VAN étant positive, donc le projet en question est à retenir (Projet rentable).

4- L'indice de profitabilité (IP) : (1 Point, dont 0,5 pour la formule)

IP = Somme CF actualisés et cumulés / Coût de l'investissement IP = 4 923 455,40 / 1 422 000 IP = 3,46 DH (Cette valeur est supérieure à 1)

Le projet est rentable car chaque DH investi rapporte à l'entreprise 3,46 DH

5- Calcul et commentaire du délai de récupération (DR) : (1 Point, dont 0,5 pour la formule)

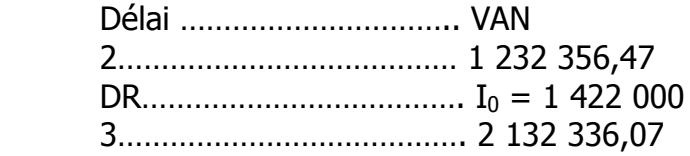

 $(DR - 2) / (3 - 2) = (1 422 000 - 1 232 356,47) / (2 132 336,07 - 1 232 356,47)$  $(DR - 2) = 189643,53 / 899979,60$  $(DR - 2) = 0,210719809$  $DR = 0,210719809 + 2$ DR = 2,210719809

Le projet en question peut être récupéré dans 2 ans; 2 mois et 16 jours